## **Slow-mo-Videos: Einzelbilder für Messungen auswerten**

Vorgänge, die wir mit bloßem Auge nicht genau erfassen können, weil sie zu schnell ablaufen, kann man auch ohne besondere Hilfsmittel auch nicht messen. In vielen Fällen kann dann das Verfahren "High Speed Video" weiterhelfen. Das Verfahren wird auch als

"Slow Motion Video" bezeichnet, denn ein Video, das mit hoher Geschwindigkeit aufgenommen wurde, erscheint bei Abspielen mit einem normalen Videoplayer sehr verlangsamt.

Normale Videos werden mit 30 fps (manchmal auch 24 oder 50 fps) aufgenommen und abgespielt. "fps" bedeutet dabei "frames per second", also "Bilder pro Sekunde".

Ein Video, das mit 480 fps aufgenommen wurde, erscheint beim Abspielen mit einem normalen 30-fps-Player  $\frac{1}{2}$  fach verlangsamt. (Wir rechnen  $\frac{1}{2}$  :  $\frac{1}{2}$  =  $\frac{1}{2}$  =  $\frac{1}{2}$ )

Besonders genau wird die Untersuchung, wenn das Video Bild für Bild weitergeschaltet wird. Das geht aber nur mit Playern wie "Avidemux 2.5" (bei 2.6 leider nicht mehr) oder "Quicktime". "VLC-Player" oder "Windows-Mediaplayer" erlauben das nicht.

Natürlich ist es wichtig sich zu merken, mit wie vielen fps ein Video aufgenommen wurde.

Bei unseren Exilim-1000 Kamera kann man es auch nachträglich feststellen: Ein 480-fps-Video z.B. hat immer eine Bildgröße von 224 x 160 Pixeln (Bildpunkten), ein 240-fps-Video immer 384 x 512 Pixel. (Weitere Angaben stehen in der Bedienungsanleitung der Kamera.)

Wie berechnet man nun aus den Angaben über die fps-Zahl (wir nennen sie als Profis "Framerate"), wie **lange es von Bild zu Bild dauert**? Man teilt 1 Sekunde durch die Framerate (genauer: man bildet den Kehrwert) und hat dann die Angabe in Sekunden.

Wir bezeichnen diesen Wert mit  $\Delta t$  (sprich "Delta te"). 30 fps ergibt ein  $\Delta t$  von 0,0333 s, das sind 33,3 Millisekunden, kurz 33,3 ms. Als Nebenrechnung müssen wir 1/30 = 1:30 rechnen.

**Aufgabe 1:** Rechne auf der Rückseite dieses Blattes die  $\Delta t$ -Werte für 240 fps, 480 fps und 1000 fps. schriftlich aus, wandle in sie ms um und fülle die Tabelle aus!

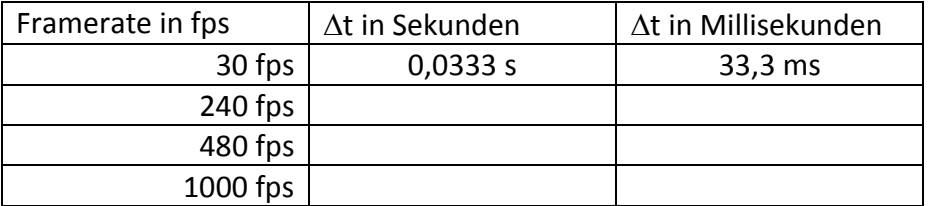

**Aufgabe 2**: Wenn die Bewegung vor einem Maßstab oder einem Koordinatensystem gefilmt wird, dann lässt sich z.B. die Geschwindigkeit folgendermaßen ermitteln: Die Strecke, um die sich der Gegenstand von einem Bild zum nächsten weiter bewegt hat – kurz  $\Delta s$  – wird durch die Zeit geteilt, die zwischen beiden Bildern verstrichen ist. Die Formel für die Geschwindigkeit v lautet entsprechend: v =  $\frac{\Delta s}{\Delta t}$ .

Beispiel: Wurde im 240-fps-Video von einem Bild zum nächsten von einer fallenden Euromünze eine Strecke 0,05 m (5 cm) zurückgelegt, dann rechnet man v =  $\frac{0.05 \text{m}}{0.0043}$  $\frac{0.05 \text{m}}{0.0042 \text{s}}$  ≈ 12 m/s (Meter pro Sekunde).

## Berechne auf der Rückseite v für ∆s = 0,01 m bei 480 fps sowie v für ∆s = 0,03 m bei 30 fps. Fülle den **Lückentext aus!**

Wenn sich bei einer Framerate von 480 fps ein Gegenstand zwischen zwei Bildern um 0,01 m bewegt hat, hatte er eine Geschwindigkeit von v = \_\_\_\_\_\_\_ m/s. Wurden 0,03 m bei 30 fps registriert, war die Geschwindigkeit  $v =$  \_\_\_\_\_\_\_\_\_\_\_\_ m/s.